## *OVALOC*

## Binding Strengths

For two entities X and Y that are adjacent in an expression (that is,  $XY$ ), the binding strength between them and the result of the bind is shown in this table:

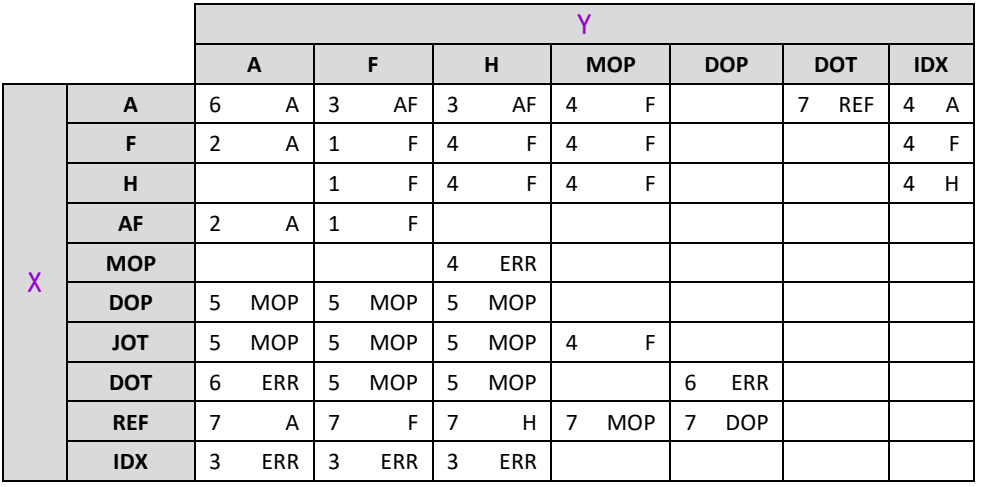

where:

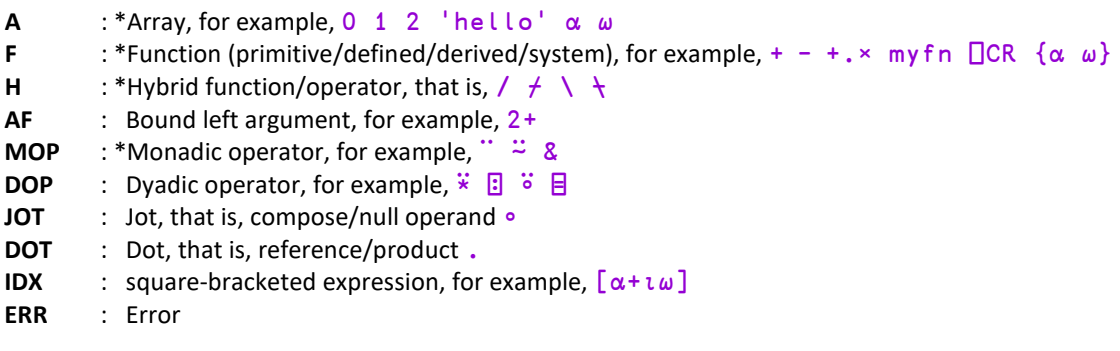

\* indicates a "first-class" entity, which can be parenthesised or named

In this table:

- the higher the number, the stronger the binding
- an empty field indicates no binding for this combination; an error.

For example, in the expression  $a \ b \ c [d]$ , where  $a$ ,  $b$ ,  $c$  and  $d$  are arrays, the binding proceeds:

```
 a b . c [d]
                 A binding strengths between entities
    → a (b.) c [d]
      0 7 4
→ a (b.c) [d]
     6 + 4→ (a(b.c))[d]
```
Note: Binding strengths can vary between APL distributions. For example, the expression a b c  $[d]$ binds as  $(a \ b \ c) [d]$  in Dyalog (and other pre-nested array APLs such as APL\360) rather than as a b  $(c[d])$ , which is preferred by APL2 and APLX (among others).